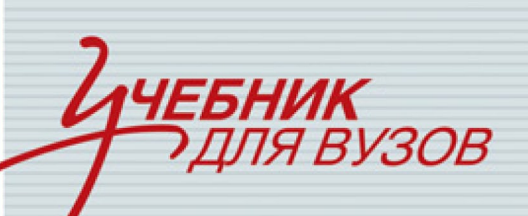

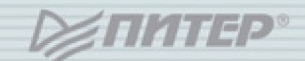

# М. Н. Петров

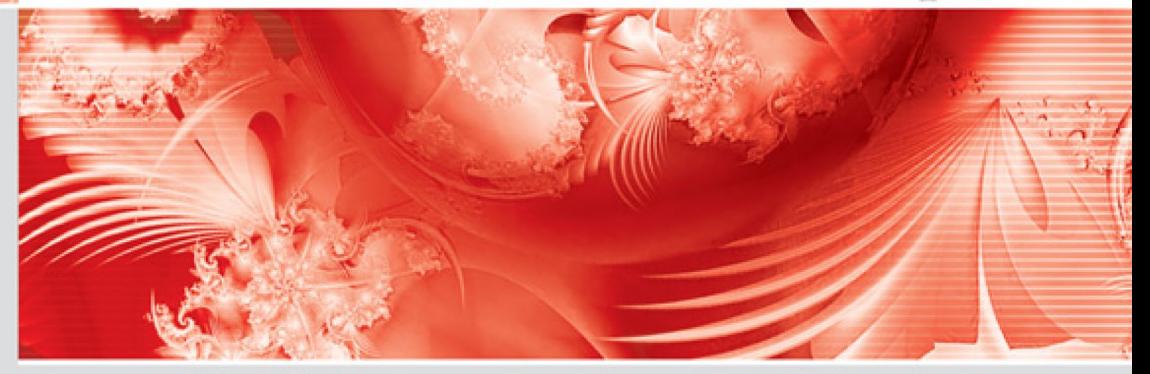

# Компьютерная графика 3-е издание

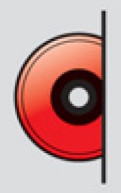

# **CD-ROM ПРИЛАГАЕТСЯ**

К книге прилагается компакт-диск с дополнительными материалами<br>и цветными иллюстрациями для выполнения приведенных примеров,<br>а также графическим программным обеспечением.

# ДОПУЩЕНО МИНИСТЕРСТВОМ ОБРАЗОВАНИЯ И НАУКИ РФ

ББК 32.973-044.4я7 УДК 004.92(075) П30

#### Рецензенты**:**

Яцюк О**.** Г**.**, заведующий кафедрой инженерной графики и дизайна Московского государственного института электронной техники, кандидат технических наук, доцент

Александров В**.** Н**.**, доцент экстерриториальной кафедры информатики Современного Гуманитарного института, кандидат технических наук

Редько С**.** Г**.**, профессор кафедры инноватики СПбГТУ

#### Петров М**.** Н**.**

П30 Компьютерная графика: Учебник для вузов. 3-е изд. (+CD). — СПб.: Питер, 2011. — 544 с.: ил.

ISBN 978-5-459-00809-8

Настоящий учебник освещает все современные направления развития компьютерной графики. Отличительной чертой книги является наличие большого числа подробных упражнений, поясняющих порядок и особенности использования инструментов и команд.

Прилагаемый к книге компакт-диск содержит сгруппированную по главам библиотеку изображений и дополнительные главы в электронном формате.

Книга адресована студентам высших учебных заведений, специализирующимся в информационных и рекламных технологиях, художественном оформлении и издательском деле, разработчикам программного обеспечения и веб-дизайнерам.

Допущено Министерством образования Российской Федерации в качестве учебного пособия для студентов высших учебных заведений, обучающихся по направлению подготовки дипломированных специалистов «Информатика и вычислительная техника».

> ББК 32.973-044.4я7 УДК 004.92(075)

Все права защищены. Никакая часть данной книги не может быть воспроизведена в какой бы то ни было форме без письменного разрешения владельцев авторских прав.

Информация, содержащаяся в данной книге, получена из источников, рассматриваемых издательством как надежные. Тем не менее, имея в виду возможные человеческие или технические ошибки, издательство не может гарантировать абсолютную точность и полноту приводимых сведений и не несет ответственности за возможные ошибки, связанные с использованием книги.

# **Краткое оглавление**

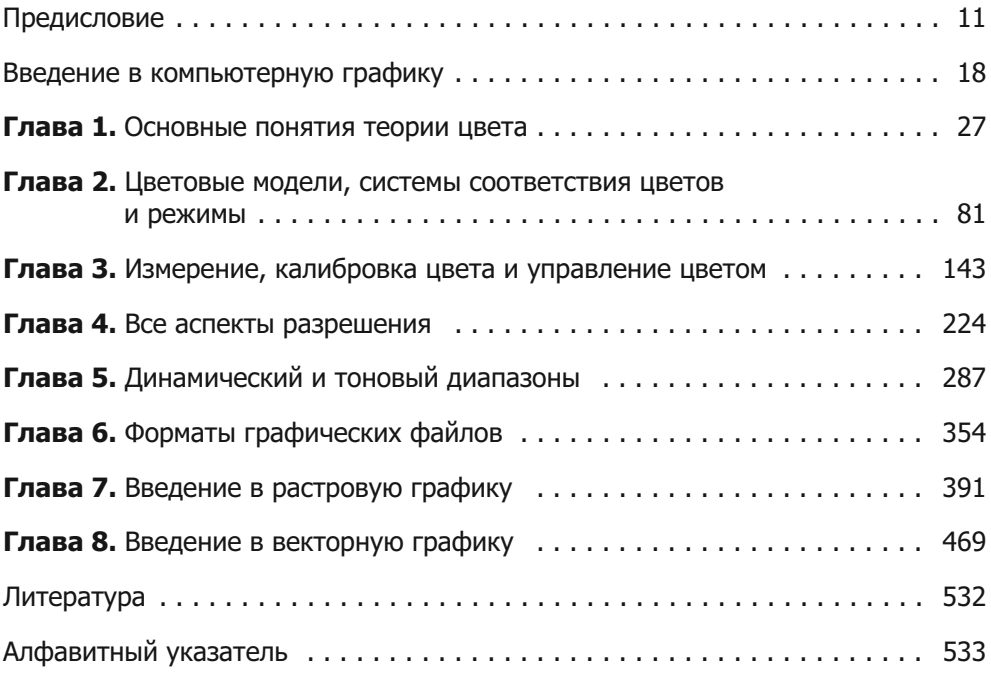

# **Введение в компьютерную графику**

# **Графика, дизайн, верстка?**

«Дизайнер» — слово иностранное. Наиболее близкий к нему по семантике русскоязычный термин — «художник». Чем же отличается компьютерный дизайнер от обычного художника? В первую очередь, тем, что художник может работать без компьютера, а дизайнер — нет. Задача данного учебного пособия — помочь школьнику и студенту в знакомстве с компьютерной графикой.

С развитием современных цифровых технологий и увеличением их роли в сферах творческого и интеллектуального труда появляются новые профессии, основанные на прикладном использовании этих технологий на производстве. Например, «дизайнер компьютерной графики». Эта специальность повсеместно встречается в телевизионных, рекламных и издательских фирмах, в художественных и оформительских отделах компаний, специализирующихся на разработке программного обеспечения. Однако в сложившейся системе образования нашей страны пока практически не готовятся специалисты этой профессии, востребованные на современном рынке труда.

На сегодняшний день компьютерной графикой в основном занимаются люди, имеющие техническое образование, в то время как художники пока относятся к компьютерным технологиям без должного внимания. Поэтому большинство современных дизайнеров — это самоучки-компьютерщики, как правило, с отсутствующим или фрагментарным художественным образованием. Предлагаемая в данном пособии программа создана в русле поиска решения этих проблем.

Работать «на дому», периодически выполняя небольшие заказы от рекламных компаний, — это популярный способ самостоятельно обеспечить свою жизнь для тех молодых людей, которые владеют необходимыми знаниями и умениями. Тем более что для выполнения работы дизайнера на компьютере зачастую хватает обычного домашнего компьютера. В Европе такой способ работы (Homemaker's) практикуют небольшие рекламные компании, для которых выгоднее заказать работу частному художнику — компьютерному графику, чем держать его в штате постоянных сотрудников.

На современном рынке молодых специалистов существует большой спрос на специалистов по компьютерной графике со стороны производственных предприятий.

В последнее время вопросы изучения компьютерной графики широко внедряются в рабочие программы для различных специальностей вузов России. Более того, этот процесс приводит к существенной трансформации самих специальностей, таких как «Дизайн», «Архитектура», «Дизайн архитектурной среды», «Изобразительное искусство и черчение» и ряда других.

Наряду с отмеченной тенденцией изменения традиционных курсов развитие информационных технологий привело к возникновению ряда новых дисциплин типа «Дизайн рекламы» или «Электронная коммерция», содержание которых в значительной степени базируется на инструментальных средствах компьютерной графики.

Цель данной книги — удовлетворить социальный заказ на специалистов в области компьютерной графики в сфере творческого и интеллектуального труда и заполнить в какой-то степени имеющуюся нишу в области методического обеспечения предметов, базирующихся на компьютерной графике.

Для тех, кто собирается продолжать свое обучение в художественных вузах или работать «на дому» свободным художником, навыки работы с описанными здесь программами станут отправной точкой и дадут возможность начать создание библиотеки своих работ. Более того, владение пакетами компьютерной графики совместно со знанием основ композиции даст им неоспоримые преимущества в сложившихся условиях.

## **Компьютерная графика и решаемые ею задачи**

Посмотрите вокруг — обложки журналов, рекламная печатная продукция, газеты, рекламные ролики по телевидению, фильмы, корпоративные презентации, компакт-диски, Интернет — это все области применения компьютерной графики, основу которой составляет работа с цифровыми изображениями. Большая часть этих изображений была создана, отретуширована, исправлена, увеличена и раскрашена на компьютере.

Часто более эффективно и экономически выгодно создавать изображения на компьютере, нежели с использованием традиционных методов. Это связано с тем, что цифровые изображения проще хранить, тиражировать, улучшать и компоновать с текстами или другими информационными средствами. Современный мир немыслим без компьютерной обработки графической информации. Это необходимо не только профессионалам, создающим мультфильмы и спецэффекты, компьютерные игры и книжные иллюстрации. Деловая графика в офисе также становится все более привычной. Компьютерная графика широко используется для создания презентационных материалов, используемых на лекциях в университетах, школьных уроках и различных совещаниях.

Сегодня работа с графикой на компьютере все больше становится элементом компьютерной грамотности и скрывается за фразой «Требуется умение работать на ПК» (т. е. персональном компьютере) во многих объявлениях о приеме на работу.

#### **Как создаются цифровые изображения**

*Цифровым* может быть названо изображение, созданное с использованием компьютерной программы — графического редактора. Это может быть слайд, рисунок, текстура, трехмерная сцена, фотография или нечто подобное в электронном виде. Как создается цифровое изображение? Его можно создать, например, сканером или цифровым фотоаппаратом, а затем отредактировать в программе для обработки изображений, например Adobe Photoshop или Corel PHOTO-PAINT или каких-то других, более удобных для вас программах. После вывода изображения на экране компьютера вы можете изменять его цвета, ретушировать, поворачивать, изгибать, искажать.

Существуют также специальные программы, такие как Corel Painter, предоставляющие возможности создания рисунков с нуля, выбрав для этого нужные электронные кисти и краску. Электронное перо в руке (или графическая мышь) рисует в программе Painter так же, как цветные карандаши на обычной бумаге. Электронная технология позволяет имитировать цветные мелки и смешивать различные цвета красок. Когда изображение будет создано, его можно сохранить на диске или распечатать.

#### **Разновидности компьютерной графики**

Распространение компьютерной графики началось с полиграфии. Но вскоре она вырвалась из тесных помещений типографий на простор широкого применения. Огромную популярность завоевали компьютерные игры, научная графика и фильмы. Многие из вас смотрели фильм «Ночной дозор» и играли в одну из версий Quake. Сейчас без развитой и изощренной графики не обходится ни один фантастический фильм, ни одна компьютерная игра. Создаются изображения настолько реальные, что трудно поверить в то, что все это создано на компьютере. Талантливейшие команды математиков, программистов и дизайнеров работают над этим на мощнейших машинах. Ни один приличный доклад в сфере бизнеса не обходится сейчас без компьютерной презентации.

Из простого перечисления областей применения видно, что понятие компьютерной графики довольно обширно — от алгоритмов, рисующих на экране причудливые узоры, до мощных пакетов 3D-графики и программ, имитирующих классические инструменты художника. Иными словами, компьютерная графика не является простым рисованием при помощи компьютера, а представляет собой довольно сложный комплекс, который условно можно разделить на несколько направлений:

- П двухмерная графика;
- П полиграфия:
- web-дизайн;
- П мультимедиа;
- 3D-графика и компьютерная анимация;
- П видеомонтаж:
- □ САПР и деловая графика.

Как видите, сферы применения компьютерной графики чрезвычайно разнообразны. Каждый ее раздел имеет свои отличительные особенности и тонкости «технологического производства». Для каждого из них создано свое программное обеспечение, включающее разнообразные специальные программы (графические редакторы). Вне зависимости от области использования каждый графический редактор, как правило, должен включать:

- П инструменты рисования на компьютере;
- □ библиотеку готовых изображений;
- □ набор шрифтов;
- набор спецэффектов.

Кроме того, он должен быть совместимым с другими графическими программами.

Остановимся на некоторых характерных чертах, присущих отдельным областям компьютерной графики, попутно затрагивая используемые в них программные средства.

#### Двухмерная графика

Многие пользователи ПК связывают понятие компьютерной графики с программами, предназначенными для редактирования двухмерных цифровых изображений. Это программное обеспечение по принципу действия и функциональному назначению можно разделить на три группы:

- $\Box$  растровая графика (bitmap, или raster);
- векторная графика (vector, или draw);
- $\Box$  фрактальная графика (fractal).

Наиболее широко в компьютерной графике представлены первые два типа программ: растровые и векторные. Важно понимать принципиальные различия между двумя этими типами ПО, т. к. каждый из них имеет свои сильные и слабые стороны.

О фрактальной графике разговор особый. Она, как и векторная, - вычисляемая и занимает промежуточное положение между растровыми и векторными программами. Кроме того, фрактальные узоры часто используют в качестве красивых фрактальных заливок в редакторах растровой и векторной графики.

*Двухмерная*, или *2D-графика*, — это основа всей компьютерной графики (в том числе и 3D-графики). Ни один компьютерный художник-дизайнер не может плодотворно работать над своими проектами без понимания базовых положений двухмерной графики.

#### **Растровые программы**

Большинство программ для редактирования изображений — Adobe Photoshop, Corel PHOTO-PAINT или MS Paint — являются растровыми программами. В них изображение формируется из решетки крошечных квадратиков, именуемых *пикселами*. Поскольку каждый пиксел на экране компьютера отображен в специальном месте экрана, то программы, которые создают изображение таким способом, называются *побитовыми*, или программами с побитовым отображением (bitmap). Решетку (или матрицу), образуемую пикселами, называют *растром*. Поэтому программы с побитовым отображением также называются *растровыми* программами.

Как создается цифровое изображение? Многие программы для обработки изображений, такие как Adobe Photoshop, позволяют пользователю выбирать нужные электронные кисть, цвет и краску. Иногда конечный результат неотличим от традиционной живописи, но, в общем, возможности компьютера гораздо шире.

Большинство цифровых изображений сначала поступают в компьютер при помощи сканера или цифрового фотоаппарата. С помощью сканера можно оцифровать слайд, диапозитив, фотографию путем преобразования изображения в цифровые данные. Методика сканирования изображения с последующими операциями цветокоррекции и ретуширования наиболее часто используется в печатной компьютерной продукции, в первую очередь при создании рекламных объявлений и обложек журналов. Компьютер может поменять цвет вашей прически или глаз, отретушировать родинку на щеке, изменить цвет или фон вашей фотографии, а также убрать все недостатки и дефекты. Для привлечения внимания зрителей компьютерные художники часто добавляют к фотографиям в журналах и рекламным объявлениям специальные эффекты, создавая сложные коллажи.

Процесс оцифровывания изображения посредством цифрового фотоаппарата несложен — человек просто направляет аппарат на объект съемки и нажимает спуск. Изображение мгновенно оцифровывается и записывается в запоминающее устройство внутри фотоаппарата. Вам не нужно покупать и проявлять пленку ее просто нет. Вместо вывода изображения на слайды или печати фотографий оно загружается в компьютер по кабелю. Когда оно появляется на экране компьютера, вы можете изменять его цвета, ретушировать, крутить-вертеть, изгибать, искажать для создания специальных эффектов в программах-редакторах изображений Adobe Photoshop, Corel PHOTO-PAINT или каких-то других, более удобных для вас.

Растровые программы предназначены в основном для редактирования изображений, обеспечивая возможность цветокоррекции, ретуши и создания специальных эффектов на базе цифровых изображений. Пользуясь программными продуктами для формирования изображений, такими как Adobe Photoshop или Corel PHOTO-PAINT, вы можете создавать коллажи, виньетки, фотомонтажи и подготавливать

цветные изображения для вывода на печать. На сегодняшний день программы редактирования изображений используются при производстве практически всех печатных изображений, где необходима фотография. Их применяют для стирания морщин с лиц фотомоделей, придания ярких красок пасмурным и мрачным дням и изменения общего настроения посредством специальных световых эффектов. Они также широко используются производителями мультимедиа для создания текстовых и фоновых эффектов и для изменения количества цветов изображения.

#### **Векторные программы**

Изображение, созданное в векторных программах, основывается на математических формулах, а не на координатах пикселов. Составляющие основу таких изображений кривые и прямые линии называются *векторами*. Так как при задании объектов на экране используются математические формулы, то отдельные элементы изображения, создаваемые в векторных программах, — например Adobe Illustrator, CorelDRAW и XARA Xtreme — можно легко перемещать, увеличивать или уменьшать без проявления «эффекта ступенек». Так, для перемещения объекта достаточно перетащить его мышью. Компьютер автоматически пересчитывает его размер и новое местоположение.

Поскольку в этом случае изображение создается математически, векторные программы обычно используются тогда, когда нужны четкие линии. Они часто применяются при создании логотипов, шрифтов научных иллюстраций, технических диаграмм и различных чертежей.

Когда вы выводите изображение, созданное в векторной программе, его качество зависит не от исходного разрешения изображения, а от разрешающей способности устройства вывода (монитора, принтера, плоттера). Поскольку качество изображения не зависит от разрешения, то изображение, созданное в векторных программах, как правило, имеет меньший объем файлов, чем построенное в программах побитового отображения. В векторных программах нет проблем и со шрифтами — большие шрифтовые массивы не образуют файлов огромного размера.

#### **Полиграфия**

Компьютерная графика начала свое распространение с полиграфии. *Полиграфия* — довольно сложное направление, требующее от работающего в этой области наибольшей широты знаний. Даже на поверхностный взгляд работа в полиграфии довольно разнообразна: создание визиток, бланков, рекламных листовок, буклетов и плакатов; работа в периодических изданиях (часто имеющих свою специфику). Для реализации этих задач предназначены программы верстки.

Программы верстки страниц дают возможность соединять вместе текстовую и графическую информацию для создания информационных бюллетеней, журналов, брошюр и рекламной продукции. Среди наиболее популярных программ можно выделить Adobe PageMaker, Adobe InDesign и QuarkXPress. Большинство программ верстки страниц используется для компоновки различных элементов на странице, а не для того чтобы с нуля создавать в них текстовые или графические файлы. Тексты объемных документов, как правило, пишутся (набираются) в системах

обработки текстов (текстовых редакторах типа MS Word), а затем импортируются в программы верстки. Графика часто создается в программах черчения (деловой графики) и редактирования изображений, а затем импортируется в программу верстки страниц. Хотя все основные программы верстки страниц обладают примерно одними и теми же возможностями, свою популярность они завоевали по разным причинам. Например, PageMaker традиционно считается самым легким в использовании продуктом среди программ верстки страниц, в первую очередь из-за того, что в нем использован визуальный образ, знакомый большинству художников и дизайнеров. Конкурент и аналог PageMaker - QuarkXPress обычно используется для компьютеров на платформе Macintosh. Пакеты компьютерной графики для полиграфии позволяют дополнять текст иллюстрациями разного происхождения, создавать дизайн страниц и выводить полиграфическую продукцию на печать с высоким качеством.

Кроме обязательного знания программ верстки и графических редакторов, специалист в области полиграфии должен также знать основы печати, разбираться в допечатных процессах (сканирование, цветоделение, цветокалибровка мониторов, фотонаборные автоматы и т. д.) и контроле качества (цветопроба).

#### Мультимедиа

Мультимедиа - это область компьютерной графики, связанная с созданием интерактивных энциклопедий, справочных систем, обучающих программ и интерфейсов к ним.

В отличие от полиграфии, где дизайнер-полиграфист сотрудничает с печатником, дизайнер-мультимедийщик сотрудничает с программистом. Здесь требования к графике уже другие. Так, в полиграфии, например, файлы должны иметь достаточно большое разрешение. В результате размеры файлов могут составлять десятки и даже сотни мегабайтов. В мультимедиа же ограничением служит разрешение экрана монитора и требование минимизации размеров файлов. Здесь контроль за качеством проще, чем в полиграфии, для него достаточно наличие хорошего монитора. Для работы в этой области наряду с графическими редакторами необходимо знать программы создания мультимедиа — например Adobe (Macromedia) Director или MS Power Point. В создании новых версий презентационных пакетов можно отметить тенденцию все более полного использования мультимедиа-возможностей и Интернета. Эти программы допускают удобный импорт видео- и звуковых файлов, в них предусмотрены средства анимации диаграмм.

#### World Wide Web (WWW)

Особую значимость изображения приобрели с развитием глобальных компьютерных сетевых технологий. В настоящее время это одна из наиболее бурно развивающихся областей применения компьютерной графики. Наверное, только у ленивого нет «Домашней странички» в Интернете. Требования к созданию изображений для WWW очень противоречивы. С одной стороны, жесткие ограничения по снижению размеров файлов для минимизации времени их передачи по сети, с другой - необходимость сохранения качества передаваемой по сети «картинки». Каждый формат графических изображений, применяемый в Интернете, имеет свои особенности: JPEG, например, хорош для фотографий, а GIF — для векторных изображений и «плашек». К тому же в Интернете существуют свои стандарты на гарантированно поддерживаемую область цветового охвата, что необходимо учитывать при создании изображений.

#### **3D-графика и компьютерная анимация**

Это еще одно широкое и по-своему сложное направление, особый мир. *3D-графика* — это создание искусственных предметов и персонажей, их анимация и совмещение с реальными предметами и интерьерами. На сегодняшний день определилось несколько перспективных направлений ее использования.

- Индустрия компьютерных игр. Анимационные заставки, интерфейсы и персонажи компьютерных игр создаются в программах 3D-графики.
- Телевизионная реклама и оформление телевизионных каналов.
- Киноискусство создание как полностью анимационных фильмов, так и добавление спецэффектов к художественным фильмам (вплоть до генерации массовых батальных сцен, где само взаимодействие персонажей моделировалось методами искусственного интеллекта, а затем его надо было «достоверно отобразить).
- Создание управляемых «виртуальных миров» для различных учебных целей.
- Многие архитекторы и дизайнеры используют 3D-графику для построения макетов и трехмерных моделей архитектурных памятников и зданий, которых еще не существует в природе.

Освоение 3D-графики требует немало времени и мощных системных ресурсов. Чтобы результат выглядел фотореалистично, необходимо освоить не только 3D-моделирование, но и уметь правильно осветить сцену, найти хороший ракурс камеры, подобрать материал и текстуры. Все это существенно влияет на качество графики.

#### **САПР и деловая графика**

Программы САПР (или CAD — computer-aided design) представляют собой векторные программные средства, которые нашли широкое применение в различных сферах человеческой деятельности.

- Одно из главных применений составляет их использование в различных областях инженерной конструкторской деятельности — от проектирования микросхем до создания самолетов.
- Другой важной областью применения САПР является архитектура. Так, фирма McDonald's уже с 1987 года использует машинную графику для архитектурного дизайна, размещения посадочных мест, планирования помещений и проектирования кухонного оборудования. Использование машинной графики позволяет визуально воспроизводить двухмерные изображения и трехмерные модели.

• САПР используется и в медицине. Например, автоматизированное проектирование имплантантов, особенно для костей и суставов, позволяет минимизировать необходимость внесения изменений в ходе операции, что сокращает время пребывания на операционном столе (результат положительный как с точки зрения пациента, так и с точки зрения врача).

Среди программ моделирования под Windows безусловным лидером является программа AutoCAD фирмы Autodesk. Это мощная система машинного проектирования, которую иногда упрощенно рассматривают как электронный кульман, позволяюший:

- П реализовать основные операции по созданию и редактированию линий, дуг и текста;
- синтезировать 2D- и 3D-модели;
- П автоматизировать решение многих задач, возникающих в процессе проектирования:
- □ адаптировать и настроить систему на конкретные приложения, создавая собственные сценарии и макрокоманды.

Такая программа даже способна помочь сформировать бюджет крупных архитектурных и инженерных проектов.

Особенностью компьютерных программ данного типа (за исключением, пожалуй, AutoCAD) является их предметная направленность. Поэтому их использование предусматривает знание не только основ компьютерной графики, но и самого предмета проектирования. Поэтому программы класса CAD довольно сложны в освоении и использовании.

#### Видеомонтаж

Видеомонтаж можно условно разделить на два вида:

- спецэффекты в кино;
- П подготовка телевизионных передач.

Спецэффекты в кино - это то, что мы видим или не видим на экране, начиная с простого «стирания» страховок и прочих вспомогательных элементов в трюковых кадрах и заканчивая совмещением виртуальных пейзажей и персонажей с живыми актерами.

Подготовка телевизионных передач - быстроразвивающаяся область, сходная с созданием спецэффектов в кино, но ограниченная более сжатыми временными сроками. В качестве примера можно взять любой молодежный музыкальный канал.

Видеомонтаж отличается от других направлений компьютерной графики тем, что манипулирует «живыми» картинками и использует свою технологию работы. На сегодняшний день одной из наиболее популярных программ, используемых в этой области компьютерной графики, являются Adobe Premier Pro, Sony Vegas и Liquid Edition-Pinnacle Studio.

# **ГЛАВА 1 Основные понятия теории цвета**

- Цвет в природе
- Цвет как предмет науки
- Элементы цвета
- Свет и цвет
- Источники света и осветители
- Баланс белого
- Объект и свет
- Спектральные характеристики отражения и пропускания
- Цвет и окраска
- Наблюдатель и цвет
- Строение человеческого глаза
- Механизмы цветового зрения

# **Введение**

Совсем недавно в вопросах цвета в компьютерной графике разбирались только профессионалы. Сегодня цветная графика активно используется многими рядовыми пользователями для повышения информативности и наглядности повседневных документов: публикаций, слайдов, презентаций и сообщений электронной почты. Но, несмотря на это, цвет остается одним из наиболее трудных для реализации элементов дизайна.

Для понимания принципов воспроизведения и синтеза цветов с помощью палитр и окон диалога графических редакторов в первую очередь необходимо познакомиться с теорией цвета и связанной с ней терминологией. Это позволит избежать многих ошибок и неудач.

В данной главе вы познакомитесь с основными свойствами цвета, которые помогут ориентироваться не только в работе с графическими средствами, но и в повседневной жизни.

# **Цвет в природе**

Мир — это цвет и все, что мы видим — мы видим при помощи цвета и благодаря цвету. Нас окружает природа со своим великолепием красок. Вокруг — зеленая трава и голубое небо. Мир полон ярких цветов, насекомых и птиц.

Человеческий глаз — очень тонкий инструмент, но, к сожалению, восприятие цвета субъективно. Очень трудно пересказать другому человеку свое ощущение цвета. Цвет можно только видеть. Все мы, хоть один раз в жизни видели, любовались и испытывали особые чувства и волнения перед таким явлением природы, как радуга. Эти чувства, которые мы испытываем, нельзя ни пересказать, ни передать другому человеку. Все мы определяем их одним словом: «Смотри!»

Наукой доказано, что, в отличие от большинства представителей животного мира, человек обладает наиболее развитым цветным зрением. И поскольку зрение выполняет функции одного из основных каналов восприятия информации о внешнем мире, то именно цвет играет наиболее важную роль в процессе ее интерпретации.

Воздействие цвета на человека многогранно. В повседневной жизни он определяет наше настроение и самочувствие, оказывает влияние на работоспособность и психологическое состояние. Не существует, пожалуй, ни одной сферы деятельности человека, ни одной профессии, где бы ему не приходилось решать вопросы, связанные с цветом.

В нашей жизни цвет такой же естественный компонент, как воздух, которым мы дышим. И все же в отдельные моменты, обратив внимание на какое-нибудь поразившее нас необычное цветовое сочетание, мы удивляемся и задаем себе вопрос — что же, собственно, представляет собой цвет?

Несмотря на, казалось бы, кажущуюся простоту и осязаемость этого понятия, дать определение цвета не так-то просто. Вот несколько вариантов эксклюзивных ответов на данный вопрос людьми, знакомыми со школьным курсом физики.

- $\Box$  Цвет это длина волны.
- **Цвет** это свойство поверхности.
- Цвет это спектральный состав электромагнитного излучения.

Однако все эти ответы неточны или, как минимум, неполны.

Начнем с первого, ставящего во главу угла длину волны. Однако электромагнитное излучение с одной и той же длиной волны, но разной интенсивности воспринимается как разные цвета (так, излучение с длиной волны 675 нм может восприниматься и как красно-коричневый, и как алый цвет).

Второй вариант также не дает однозначного определения цвета. Контраргументом для него может служить тот факт, что серые стены домов, освещенные закатным солнцем, кажутся нам оранжевыми.

Наиболее, казалось бы, близкий к правильному определению цвета третий вариант, тем не менее, также не однозначен. Как будет показано далее, электромагнитное излучение различного спектрального состава может восприниматься человеческим глазом как один и тот же цвет (так называемое явление *метамерии*).

Неполнота приведенных вариантов определения цвета связана с акцентом на его физической природе. На самом деле в восприятии цвета необходимо принимать во внимание наличие не только «физических», но и субъективных факторов, являющихся предметом исследования других наук.

Поэтому к определению понятия цвета мы еще вернемся позже, после знакомства с различными аспектами процесса восприятия цвета.

# **Цвет как предмет науки**

Проблемами цвета с глубокой древности и до наших дней занимается целый ряд научных дисциплин, каждая из которых изучает цвет с интересующей ее стороны. *Физику* прежде всего интересует энергетическая природа цвета, *физиологию* — процесс восприятия света человеком и превращения его в цвет, *психологию* — проблема восприятия цвета и воздействия его на психику, способность вызывать различные эмоции, *биологию* — значение и роль цвета в жизнедеятельности живых организмов и растений.

В современной науке о цвете важная роль принадлежит и *математике*, с помощью которой разрабатываются методы описания и измерения оттенков цвета. Имеется еще ряд научных дисциплин, изучающих роль цвета в более узких сферах человеческой деятельности, например, такие как *полиграфия*, *химия лаков и красок*, *криминалистика* и др. Совокупность всех этих наук, изучающих цвет, определяют как область науки о цвете, или *цветоведение* .

# **Элементы цвета**

Представьте себе, что перед вами лежит лист белой бумаги с нарисованным на нем зеленым квадратом. Вы не задумывались, почему этот цвет зеленый? Ответ на этот вопрос кроется в физических, физиологических и психологических представлениях о природе цвета.

Для того чтобы «увидеть» цвет, необходимы три вещи (рис. 1.1):

- $\Box$  источник света то, что создает излучение (световое) и помогает нам видеть цвет;
- □ объект;
- наш глаз (приемник излучения) то, что регистрирует свет и позволяет ощутить цвет.

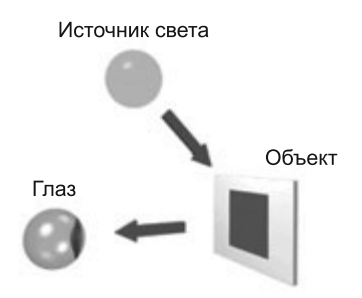

**Рис. 1.1.** Основные участники процесса восприятия цвета

Теперь можно перейти к оценке роли физических, физиологических, психологических и биологических аспектов процесса восприятия цвета. Упрощенно этот процесс можно представить в следующем виде.

- *Первый аспект физика*. Свет попадает на квадрат и отражается.
- *Второй аспект физиология*. Отраженный свет попадает в глаз человека и воздействует на светочувствительные клетки глаза, которые содержат два типа рецепторов: *палочки* (cones) и *колбочки* (staves). Палочки активны только в темноте или в сумерках. При нормальном освещении мы воспринимаем цвет исключительно с помощью трех разновидностей колбочек, каждая из которых чувствительна к определенному диапазону видимого спектра. В данном случае отраженный от объекта свет воздействует на колбочки, чувствительные к зеленому цвету.
- *Третий аспект психология*. Колбочки передают соответствующие импульсы в мозг, который после их обработки и последующей интерпретации выдает сообщение: квадратный, зеленый.

Но вопросы по-прежнему остаются.

- Как влияют на восприятие цвета характеристики источника света?
- Что в действительности стимулирует колбочки?
- Почему в данном случае происходит возбуждение только одного типа колбочек, чувствительного к зеленому цвету?

Ответы на них будут даны ниже.

## **Свет и цвет**

Как уже было отмечено в рассмотренном выше примере, наличие света — обязательное условие визуального восприятия всего цветового богатства окружающего нас мира. В то же время из курса элементарной физики известно, что белый свет вне зависимости от его источника — солнце, лампочка или экран монитора — в действительности представляет собой смесь цветов. Если пропустить луч белого света через простую призму, он разложится на цветной спектр. Цвета этого спектра, называемого *видимым спектром* света, условно классифицируют как красный, оранжевый, желтый, зеленый, голубой, синий и фиолетовый. Любой из них, в свою очередь, представляет собой электромагнитное излучение, перекрывающее достаточно широкий диапазон длин волн видимого спектра (рис. 1.2). Для нашего глаза каждый фрагмент этого видимого спектра обладает уникальными характеристиками, которые и называются *цветом*. Поскольку в видимом спектре содержатся миллионы цветов, то различие между двумя соседними цветами практически неощутимо.

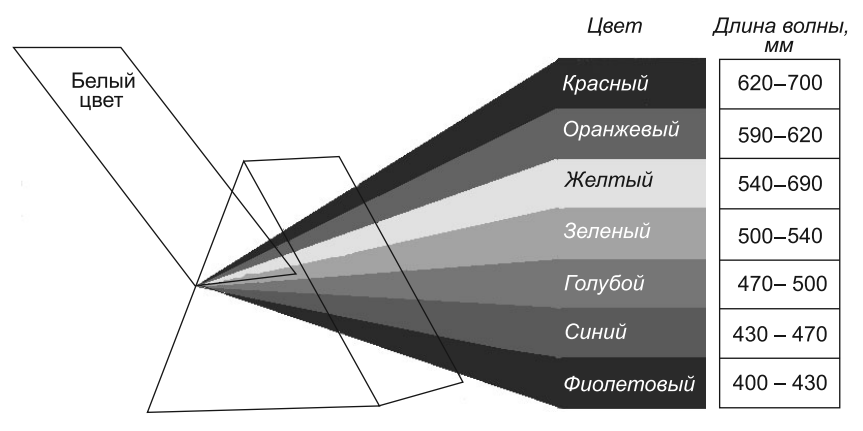

**Рис. 1.2.** Спектральный состав белого света

*Спектральный* состав цвета можно представить в виде графика распределения энергии излучения по разным длинам волн.

#### **Физическая природа света и цвета**

Напомним, что свет представляет собой электромагнитное излучение, связанное с флуктуацией электрического и магнитного полей. Иными словами, свет — это энергия, а цвет — результат взаимодействия этой энергии с веществом. Однако для понимания природы цвета необходимо совершить небольшой экскурс в физику световых явлений и познакомиться с природой источников цвета.

Свет имеет двойственную природу, обладая свойствами волны и частицы. Корпускулы света, называемые *фотонами* , излучаются источником света в виде волн, распространяющихся с постоянной скоростью порядка 300 000 км/с. Аналогично морским волнам световые волны имеют гребни и впадины (рис. 1.3). Поэтому в качестве характеристики световых волн используют *длину волны* — расстояние между двумя гребнями (единица измерения — метры или ангстремы, равные 10–8 м), и *амплитуду*, определяемую как расстояние между гребнем и впадиной. Длина волны и амплитуда соответствуют физическим величинам — энергии и интенсивности.

Разные длины волн воспринимаются нами как разные цвета: свет с большой длиной волны будет красным, а с маленькой — синим или фиолетовым. В случае если свет состоит из волн разной длины (например, белый цвет содержит все длины волн), то наш глаз смешивает разные длины волн, получая таким образом один результирующий цвет.

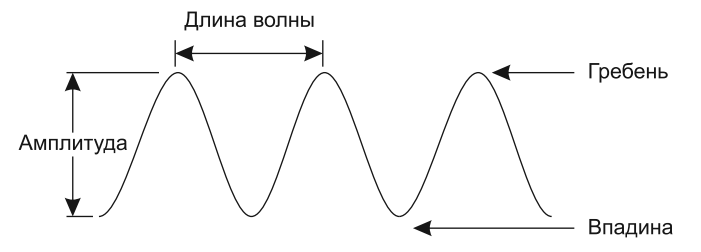

**Рис. 1.3.** Характеристики световой волны

Альтернативными характеристиками длины волны являются *частота* (измеряемая в герцах или циклах/с) и *энергия* (измеряемая в электронвольтах). Чем короче длина волны, тем больше ее частота и выше энергия. И наоборот, чем больше длина волны, тем меньше частота и ниже энергия.

### **Излученный и отраженный свет**

Все, что мы видим в окружающем нас пространстве, либо излучает свет, либо его отражает. *Излученный свет* — это свет, испускаемый активным источником. Примерами таких источников могут служить солнце, лампочка или экран монитора. В основе их действия обычно лежит нагревание металлических тел либо химические или термоядерные реакции. Цвет любого излучателя зависит от спектрального состава излучения. Если источник излучает световые волны во всем видимом диапазоне, то его цвет будет восприниматься человеческим глазом как белый. Преобладание в его спектральном составе длин волн определенного диапазона (например, 400–450 нм) дает ощущение доминирующего в нем цвета (в данном случае синефиолетового). И наконец, благодаря присутствию в излучаемом свете световых компонент из разных областей видимого спектра (например, красной и зеленой) мы воспринимаем результирующий цвет (в данном случае желтый). Но при этом в любом случае попадающий в человеческий глаз излучаемый цвет сохраняет в себе все цвета, из которых он был создан.

*Отраженный свет* возникает при отражении некоторым предметом (вернее, его поверхностью) световых волн, падающих на него от источника света. Механизм отражения света зависит от цветового типа поверхности, которые можно условно разделить на две группы:

- ахроматические;
- хроматические.

Первую группу составляют *ахроматические* (иначе бесцветные) цвета: черный, белый и все серые (от самого темного до самого светлого). Их часто называют нейтральными. В предельном случае такие поверхности либо отражают все падающие на них лучи, ничего не поглощая (идеально белая поверхность), либо полностью поглощают лучи, ничего не отражая (идеально черная поверхность). Все остальные варианты (серые поверхности) равномерно поглощают световые волны разной

длины (рис. 1.4). Отраженный от них цвет не меняет своего спектрального состава, изменяется только его интенсивность.

Вторую группу образуют поверхности, окрашенные в *хроматические* цвета , поразному отражающие свет с разной длиной волны. Так, если осветить белым светом листок зеленой бумаги, то бумага будет выглядеть зеленой, потому что ее поверхность поглощает все световые волны, кроме зеленой составляющей белого цвета. Что же произойдет, если осветить зеленую бумагу красным или синим цветом? Бумага будет восприниматься черной, потому что падающие на нее красный и синий цвета она не отражает. Если же осветить зеленый предмет зеленым светом, это позволит выделить его на фоне окружающих предметов другого цвета.

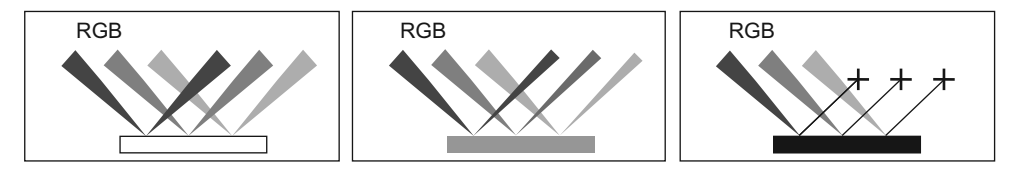

**Рис. 1.4.** Механизмы отражения красного, зеленого и синего компонентов света ахроматическими поверхностями: белой, серой и черной (слева направо)

#### **Спектр как характеристика цвета**

 В природе излучение от различных источников света редко является монохроматичным (в виде одной определенной длины волны, как показано на рис. 1.5, *2*). Оно имеет довольно сложный спектральный состав, в котором присутствуют составляющие различных длин волн (рис. 1.5, *1*). Поэтому в физике для определения цветности источников излучения используется специальная характеристика, называемая *цветовым спектром излучения*, или *спектральной характеристикой излучения*. Она представляет собой график, по оси ординат которого отложена длина волны, а по оси абсцисс — интенсивность. Математически зависимость интенсивности излучения от длины волны представляется выражением

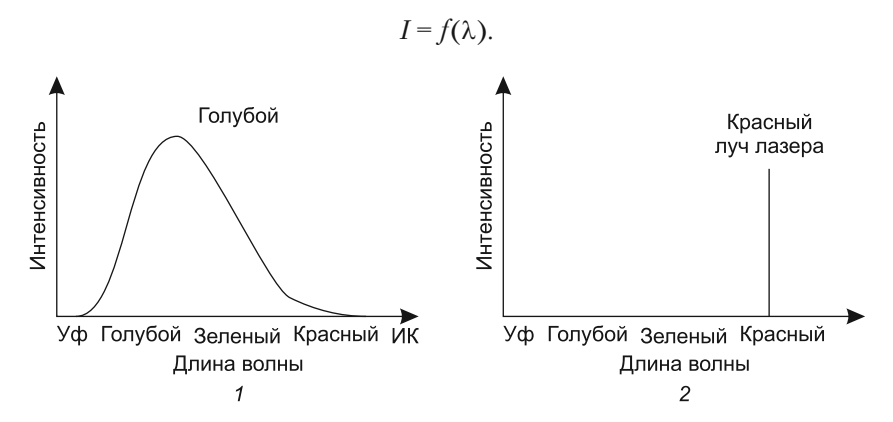

**Рис. 1.5.** Спектральные характеристики источников света: 1 — в виде смеси длин волн, воспринимаемой как голубой цвет в соответствии с цветом доминирующей длины волны; 2 — монохроматический красный цвет

Та длина волны, на которую приходится максимальная интенсивность излучения, называется доминирующей. Именно она в значительной степени определяет окраску цвета, хотя основные параметры воспринимаемого нашим глазом цвета определяются результатом воздействия на него всего спектрального состава нвета.

#### Яркостная и цветовая информация

Форма спектральной кривой предоставляет полную информацию о цветности излучения самосветящегося источника света. Чем ближе она к прямой линии, параллельной оси длин волн, тем нейтральнее будет казаться свет источника излучения. Чем меньше либо больше будет амплитуда спектра, тем цвет излучения предмета будет менее или более ярким. Если спектр излучения равен нулю на всем диапазоне за исключением определенной узкой его части, мы будем наблюдать так называемый чистый спектральный цвет, соответствующий монохроматическому излучению, испускаемому в очень узком диапазоне длин волн (рис. 1.5, 2). Примерами таких источников могут служить различные типы лазеров и широко распространенные натриевые лампы. Последние излучают свет только одной длины волны в оранжевой области спектра.

Как уже отмечалось, с физической точки зрения свет можно охарактеризовать двумя параметрами: интенсивностью и длиной волны (энергией). Однако в теории цвета, живописи, телевидении и компьютерной графике наибольшее распространение получили производные от них психологические параметры: яркость и цветность.

- $\Box$  Яркость пропорциональна сумме интенсивностей всех составляющих цветового спектра света.
- П Цветность, наоборот, связана с доминирующими длинами волн в этом спектре и формируется двумя параметрами: цветовым тоном и насыщенностью (табл. 1.1).

| Физический параметр  | Психологический параметр |  |
|----------------------|--------------------------|--|
| Длина волны          | Цветовой тон             |  |
| Интенсивность        | Яркость                  |  |
| Спектральная чистота | Насышенность             |  |

Таблица 1.1. Связь между физическими и психологическими параметрами цвета

Ахроматические цвета, т. е. белые, серые и черные, характеризуются только яркостью. Это проявляется в том, что одни цвета темнее, а другие светлее. В отличие от них для описания хроматических цветов необходимо задать и яркость, и цветность. Распространенность указанных параметров обусловлена физиологическими особенностями нашего зрения, связанными с наличием в сетчатке глаза уже упоминавшихся ранее двух типов нервных клеток: палочек, реагирующих на яркостную составляющую света, и колбочек, воспринимающих цветовую информашию.

Ощущение цветности можно приближенно выразить объективными характеристиками излучений. Так, **цветовой тон** выражают длиной волны монохроматического излучения, который в смеси с белым светом дает такое же зрительное ощущение цвета, как характеризуемый объект. Длина волны этого монохроматического излучения называется *доминирующей длиной волны*. **Насыщенность** при этом количественно выражается *чистотой цвета* , которая представляет собой долю монохроматического потока в смеси его с белым светом. Короче говоря, чистоту цвета определяют отношением мощности монохроматического излучения к мощности суммарных излучений видимого спектра, которые создают заданный цвет. Чем больше мощность монохроматического излучения в смеси и чем меньше мощность белого света, тем выше чистота цвета. *Спектральные цвета* имеют максимальную чистоту, равную единице. В спектральных цветах мощность белого света равна нулю.

**Яркость** является количественной характеристикой цвета. С ее помощью можно сравнивать интенсивность излучения различных источников между собой. В отличие от нее **цветность** имеет качественный характер. Поэтому для того, чтобы сравнить два цвета по цветности, желательно отделить их от яркости. Практически это невозможно, но теоретически вполне доступно с помощью имеющейся во всех графических пакетах цветовой модели Lab. Присутствующие в ней абстрактные цветовые компоненты (собственно цветности) a и b обладают нулевой яркостью, а канал L содержит только яркостную информацию.

#### **Источники света и осветители**

*Источники света* представляют собой объекты, излучающие большое количество энергии в видимой области спектра

Как следует из рис. 1.1, цвет предмета в значительной степени определяется условиями освещения. Обычно в качестве источника освещения используется белый свет. Однако еще в 1766 г. Исаак Ньютон обнаружил, что белый солнечный свет состоит из разных цветов радуги. Поэтому термин «белый свет» не совсем корректен, поскольку его источник имеет спектр цветов в диапазоне от красного до фиолетового (см. рис. 1.2).

Источники света характеризуются собственным спектральным составом (спектральной кривой). Зная это, легко понять, что спектральный состав источника света будет влиять на воспринимаемый нами цвет объекта (рис. 1.6). Примером может служить тот факт, что свитер, который в магазине казался имеющим нейтральный красный цвет, в домашних условиях (с большей долей оранжевого в освещении) кажется более теплым.

В технике спектральный состав источника освещения часто ассоциируется с понятием *цветовой температуры* , выраженной в кельвинах. Цветовая температура (которую иногда называют *оттенком* цвета) определяет чистоту цвета. Поскольку это очень важный термин, рассмотрим его природу и назначение подробнее.

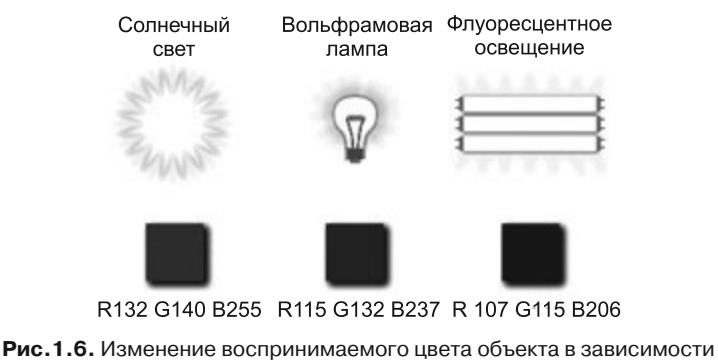

#### от источника освещения

#### Цветовая температура

С формальной точки зрения термин цветовая температура лишен смысла, поскольку объединяет два разнородных понятия. Так, температура является мерой кинетической энергии, т. е. это количественная величина, которая поддается оценке на базе абсолютных физических констант. В то же время цвет не является самостоятельной материальной субстанцией. Он не существует сам по себе, а представляет визуальное ощущение конкретного человека, являясь продуктом нашего восприятия света, которое зависит от нашей зрительной системы (сенсоров) и интерпретации поступающей от нее информации мозгом. Что же тогда объединяет два таких разнородных понятия?

#### Понятие цветовой температуры в физике

Любое тело с температурой, отличной от 0 К, испускает излучение. Оно называется температурным, или тепловым излучением. Для него характерен непрерывный спектр. По мере нагревания тело сначала излучает преимущественно в инфракрасной части спектра, затем в красной части видимого спектра и далее с повышением температуры - в желтой, фиолетовой и ультрафиолетовой частях спектра. Например, разогретая добела металлическая пластина, остывая, меняет цвет от бело-голубого через желтый, оранжевый к ярко-красному, затем к вишневому и, наконец, становится темной, практически прекращая излучать в видимой части спектра.

Для того чтобы перейти к рассмотрению понятия цветовой температуры, необходимо ввести понятие черного тела. Под черным телом в физике понимается тело, которое при любой температуре поглощает все падающее на него излучение с любой длиной волны, ничего не отражая (хотя такое тело правильнее назвать абсолютным черным телом, далее мы будем оперировать термином черное тело). Черное тело, как и все остальные тела, при нагревании начинает излучать. И поскольку оно поглощает весь падающий на него свет, то спектральный состав излучения черного тела будет зависеть только от его температуры, т. е. на спектр излучения черного тела не влияет свет, падающий на него от другого источника, поскольку он полностью поглощается.

Таким образом, цветовая температура описывает спектр света, излучаемого черным телом с соответствующей температурой его поверхности. Грубой аналогией черного тела может служить нагретый металл или камень, которые подобно черному телу при разной температуре характеризуются различными цветовыми температурами белого света. Несмотря на свое название, получаемый с помощью них белый свет имеет определенный цветовой оттенок из-за неравного содержания в нем отдельных цветовых составляющих видимого спектра. Анализ приведенных на рис. 1.7 спектров излучения абсолютно черного тела показывает, что варианты с цветовыми температурами 3000 К и 9000 К демонстрируют спектры, смещенные в оранжевую и голубую области видимого спектра соответственно. В то же время вариант 5000 К наиболее близок к идеальному источнику белого света, поскольку характеризуется сбалансированностью всех составляющих видимого спектра.

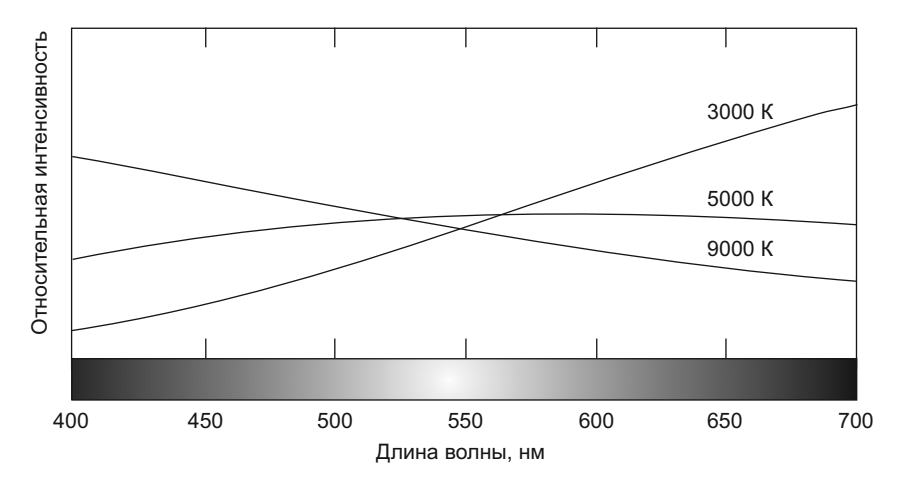

Рис. 1.7. Нормированные кривые относительной интенсивности спектров излучения черного тела для трех разных значений цветовой температуры

В результате по мере увеличения цветовой температуры белый свет выглядит более холодным за счет преобладания в нем коротковолновых составляющих спектра, характеризующихся более высокой энергией.

В физике понятие цветовой температуры используется для определения температуры черных тел по длине волны, энергия которой в спектре максимальна. Используемая для этой цели формула имеет следующий вид:

$$
T = 0.0029/\lambda_{\text{max}}
$$

где  $\lambda_{\text{max}}$  — длина волны в метрах, на которой мощность излучения максимальна. Таким образом была определена температура Солнца (около 6500 К) и других звезд. Кстати, Солнце и звезды являются практически идеальными черными телами; звучит немного странно, не правда ли?

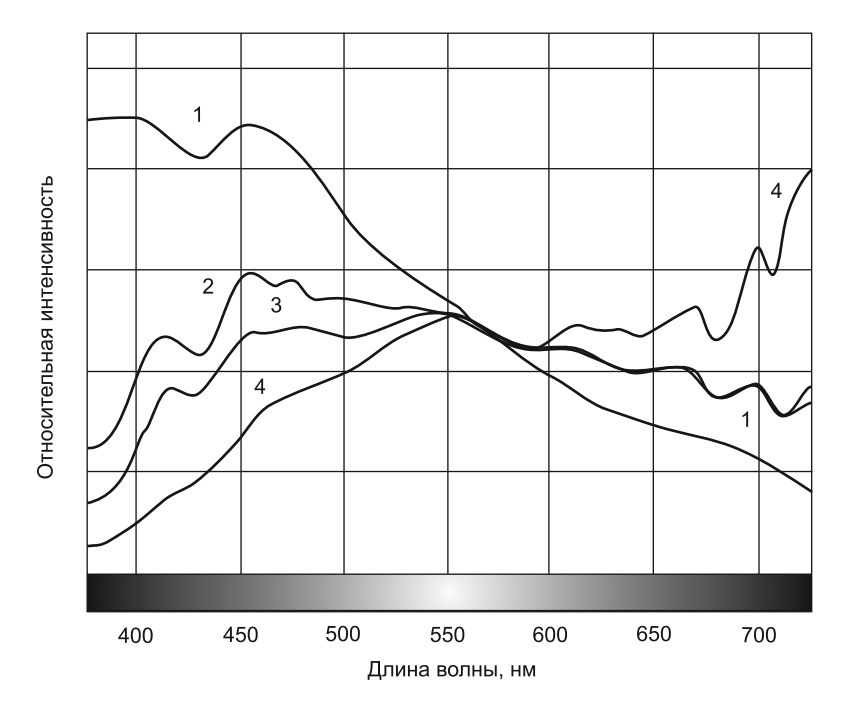

**Рис. 1.8.** Нормированные спектральные распределения для различных фаз дневного света:  $1 -$  свет неба в зените;  $2 -$  свет неба, полностью покрытого облаками;  $3 -$  прямой солнечный свет в полдень; 4 — прямой солнечный свет за один час до захода

#### **ПРИМЕЧАНИЕ**

Несмотря на то что цветовая температура солнца равна 6500 K, естественные источники излучения имеют большой разброс цветовых температур (рис. 1.8). Это обусловлено рядом факторов, связанных с наложением сложных процессов взаимодействия светового потока с атмосферой, окружающими предметами и другими световыми потоками. В результате энергетический спектр излучения естественного источника приобретает гораздо более сложную форму. К примеру, если принять излучение солнца в полдень за эталон белого цвета, то и он на самом деле окажется не белым, а имеющим ту или иную окраску, возникающую вследствие изменения спектрального состава солнечного излучения в процессе его прохождения сквозь толщу земной атмосферы: молекулы воздуха, а также находящиеся в атмосфере частички пыли и воды взаимодействуют с потоком солнечного излучения, причем в зависимости от длины волны этот процесс происходит менее или более интенсивно. Поэтому в вечерние и утренние часы, когда солнце находится низко над горизонтом и солнечные лучи должны проходить большее расстояние в атмосфере, чем в полдень, солнечный свет кажется нам не белым, а желтоватым, а освещенные им предметы — окрашенными в различные оттенки желтого, оранжевого, розового и красного. Это происходит из-за того, что атмосфера поглощает коротковолновую (условно синюю) и свободно пропускает длинноволновую (условно красную) составляющие излучения солнца.

#### **Понятие цветовой температуры в колориметрии**

Если в физике цветовую температуру используют для оценки температуры объекта по спектральному составу его излучения, то в колориметрии к определению этого понятия подходят с точностью до наоборот — указание цветовой температуры источника излучения используется для задания спектрального состава его *абсолютно белого излучения* , т. е. цветовых координат белого цвета. Здесь, как и в случае абсолютно черного тела, в зависимости от цветовой температуры белый цвет может иметь более теплые (при низкой цветовой температуре) или холодные (при высокой) оттенки.

Наряду с этим в колориметрии вместо термина *цветовая температура* используется термин *коррелированная цветовая температура* . Это обусловлено следующими факторами:

- даже спектральные характеристики реальных тепловых источников излучения (солнце, лампа накаливания, фотографическая лампа-вспышка) и, соответственно, их цветности практически никогда не совпадают со спектральными характеристиками и цветностью идеального черного тела при данной цветовой температуре;
- в качестве источников освещения широко используются нетепловые источники (флуоресцентные лампы, лампы-вспышки, мониторы), спектры которых еще более сильно отличаются от спектров абсолютно черного тела.

В контексте сказанного понятие *коррелированной цветовой температуры* соответствует цветовой температуре идеального черного тела, при которой цветность его излучения совпадает с цветностью излучения данного источника. При этом спектральный состав излучения и физическая температура этих тел, как правило, оказываются различными, что вполне логично следует из различия физических свойств реального и идеального черного тела. Иначе нетепловые источники света *метамерны* идеальному черному телу.

Опираясь на сказанное, можно дать определение цветовой температуре. *Цветовая температура (коррелированная цветовая температура)* — температура излучения теоретического абсолютно черного тела, которое произвело бы свет той же самой или подобной цветности, что и используемый нетепловой источник (например, монитор). Единицей измерения служит кельвин.

Цветовую температуру используют для калибровки источников света. Это позволяет провести объективные измерения и определить стандартные источники. Например, дневной свет меняется в зависимости от времени и погоды, поэтому использование понятия температуры позволяет проводить количественные измерения цвета.

В качестве примера приведем коррелированные цветовые температуры наиболее распространенных источников света:

- $\Box$  пламя свечи порядка 1200 К;
- $\Box$  лампа накаливания (вольфрамовая) мощностью 100 Вт 2856 К;
- $\Box$  типичная флуоресцентная трубка 4000 К;